# Notes

## Description

The Web-App "notes" is a distraction-free note-taking app. Notes are saved as files in the Collaboration Cloud, so you can view and edit them with every Nextcloud client.

#### Notes App

### Access

#### Webbrowser

With a Web Browser, you can have access to the Web-App "notes" in the Collaboration Cloud of the Jade University. Link: https://ccs.jade-hs.de/apps/notes/

#### Desktop

With the help of an installed CloudNotes - ownCloud NotesDesktop Client, you can have access to the notes in the Collaboration Cloud of the Jade University. You find the notes in the file "Notes".

#### Smartphone-App

\* Apple iOS - Apple App Store: CloudNotes - ownCloud Notes \* Google Android \* F-Droid App Store: Notes \* Google Play Store: Nextcloud Notes

#### Use

The use is self-descriptive.

From: https://hrz-wiki.jade-hs.de/ - **HRZ-Wiki** 

Permanent link: https://hrz-wiki.jade-hs.de/en/tp/collabcloud/webapps/notes

Last update: 2020/09/30 10:47

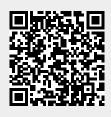

1/1